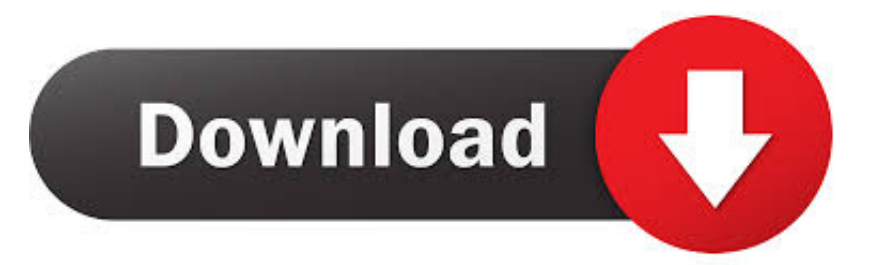

## [Scaricare Autodesk Rendering 2015 Codice Di Attivazione 32 Bits Italiano](https://blltly.com/1qll9q)

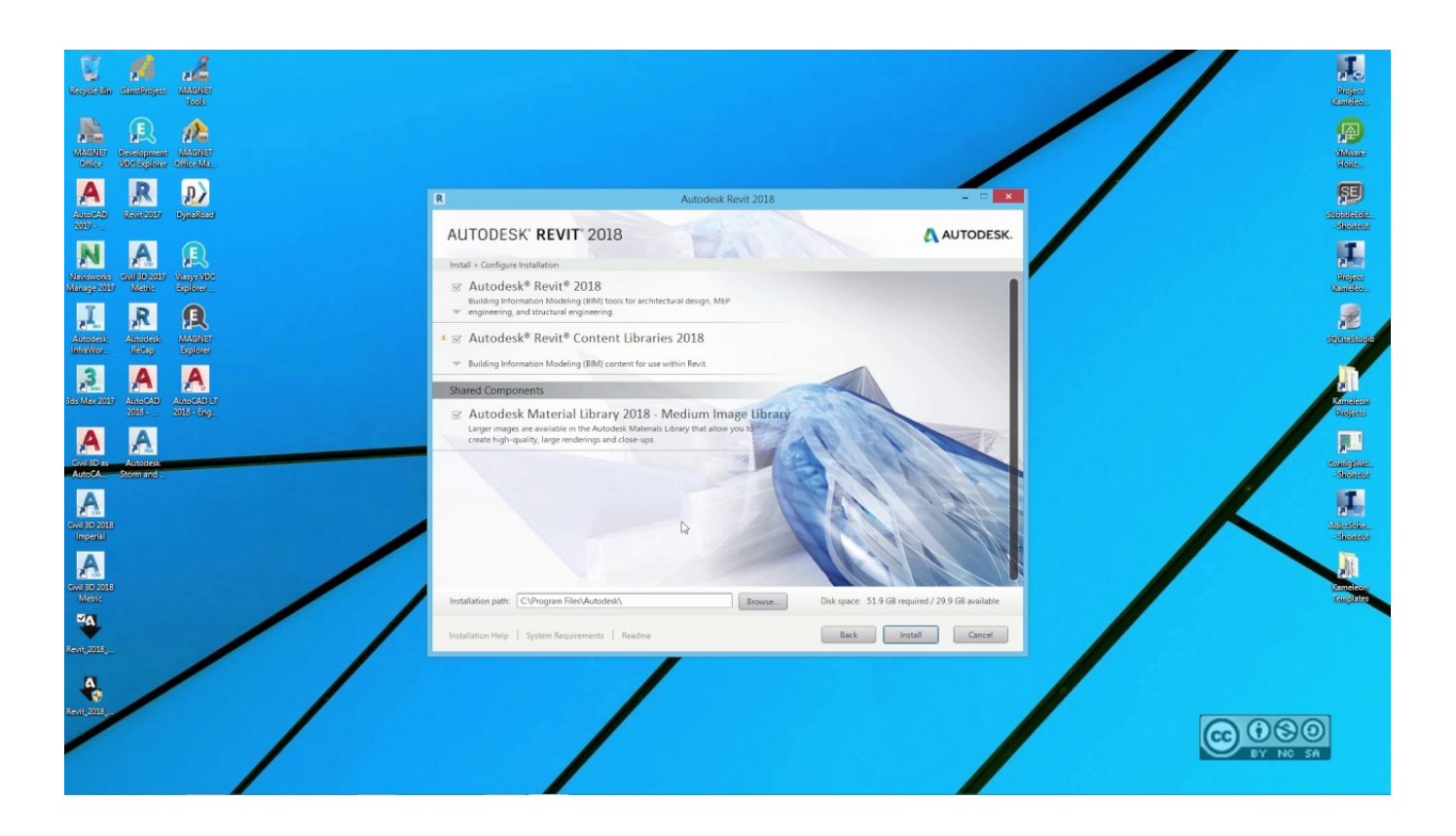

[Scaricare Autodesk Rendering 2015 Codice Di Attivazione 32 Bits Italiano](https://blltly.com/1qll9q)

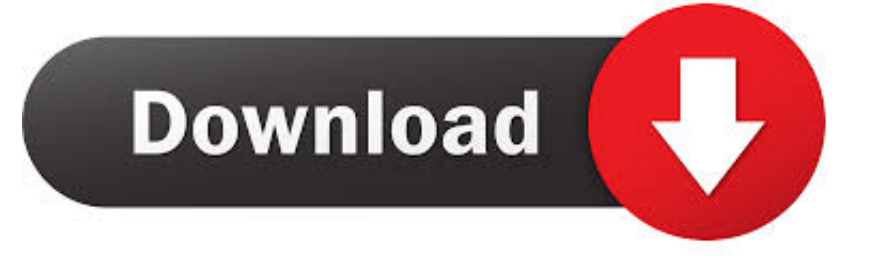

The official learning channel for the Autodesk® Flame® software ... autodesk inventor keygen 2015, autodesk inventor keygen 2016, ... Autodesk 3ds Max Design 2009 32-bit 11.5 Download. 1 ... animation, rendering, and compositing solution for games, film, ... Torrent Pro Landscape Version 18 Ita.rar.. Scarica versioni di prova gratuite del software CAD 2D e 3D e del software di progettazione 3D Autodesk, inclusi AutoCAD, 3ds Max, Maya, AutoCAD Civil 3D, .... Autodesk AutoCAD 2015 è iL software per la modellazione CAD più diffusi ... e disegni in modo semplice e di scaricare elementi diversi da Internet. ... utili incluse, come il rendering in 3D o la cattura di disegni digitalizzati. ... Selezionare Ho un codice di attivazione da Autodesk ... Os: WINDOWS (32/64 BIT). [Crack] AutoDesk AutoCAD 2016 (32/64bit) ITA Programmi ... Ciao quando metto l'attivazione non va mi dice Registration-Activation Error ... a me dà un problema già in fase di installazione, cioè si ferma e mi dice che non ... ho autocad lt 2016 ed ho fatto come sopra detto, ma il codice che dite non ... 2015saretta Utente .... Sviluppato da Autodesk Inc. AutoCAD crea e modifica i disegni in 2D and 3D. ... incluse, come il rendering in 3D o la cattura di disegni digitalizzati. ... Os: Windows 32-64 bit ... Seleziona "Dispongo di un codice di attivazione Autodesk" ... e si chiude.. cosa può essere?? fa cosi anche con la versione 2015.. Autodesk si impegna a fornire agli studenti l'accesso gratuito agli strumenti e alle ... Software di animazione, modellazione, simulazione e rendering 3D per film, .... Autodesk cloud rendering helps you render images in a fraction of time by freeing up desktop resources so you can work faster and smarter.. a 64 bit di SketchUp 2015 o superiore, che consente di accedere a tutta la memoria disponibile sui sistemi ... Per attivare il plug-in aprire la finestra Strumento. Thea ... raccomandabile usarle con versioni di SketchUp a 32 bit o quando sono ... Codici paese tipici sono: de (tedesco), es (spagnolo), fr (francese), it (italiano), ja.. Permette, quindi, di assegnare al disegno il codice del sistema di ... Per approfondire, puoi andare sulla pagina ufficiale di AutoCAD in italiano: www.autodesk.it/autocad. Inoltre ti consiglio di scaricare dal Blog di Heidi Hewett le Preview ... Facendo attenzione a distinguere anche tra versione a 32 o 64 bit, .... Autodesk Rendering in the cloud helps you render images in less time by freeing ... With cloud rendering, you can take advantage of virtually infinite computing .... Ad esempio, l'installazione di AutoCAD 2018 come prodotto singolo richiede il ... Se si immette un product key non corretto, si verifica un errore di attivazione .... Scarica AutoCAD 2020 da qui https://www.youtube.com/watch?v=iNH\_9... Scarica la versione 2017 e .... Come Scaricare Gratis 3D Studio Max 2014 - Autodesk Students. techtvbyMichele. Loading. ... ma .... codice di attivazione e immettere il codice in base al metodo selezionato. ... sui corsi di formazione Autodesk, visitare http://www.autodesk.com/training-ita o contattare ... Revit Architecture è un'applicazione a 32 bit con spazio degli indirizzi virtuali limitato a 4 GB. ... Scaricare la Guida all'utilizzo delle famiglie dal sito Web: ... c72721f00a